The remaining parts of the HCM system (Time & Absence and Benefits) are scheduled to Go-Live for all employees on April 7. The first payrolls process in HCM will be at the end of April. With this transition, it is critical to follow the dates outlined below.

This communication provides information that will impact both benefited and non-benefited employees, as well as information regarding required training. Listed below are the key dates for ensuring vacation and sick balances are correct and the schedule for upcoming training.

## **Absence: For Exempt Benefited Employees**

With the transition to HCM, absences for the month of March will be submitted and processed slightly differently than a normal month. Details of this plan are outlined below.

- All Absences **Prior** to March 21:
  - **MUST be entered in HRMS by the department's timekeeper by March 21.** We suggest that employees have their absences submitted to their timekeeper on the morning of March 21 to provide timekeepers ample time to have these entered by the deadline.
  - This includes absences from months that your timekeeper has not entered (December, January, Feb, etc.)
- Absences between March 21 and 31:
  - **Planned:** Need to be entered by timekeepers in HRMS by March 21.
  - Unplanned: Need to be submitted to Payroll at (payroll1@uwyo.edu). A spreadsheet will be made available online at the payroll website. An employee will need to complete this spreadsheet and then email it to their supervisor for approval. Once approved, the spreadsheet should be emailed to Payroll. More information on this process will be forthcoming.
- Absences after April 1:
  - Need to be entered **by the employee in HCM starting after Go-Live on April 7**. This entry includes any time taken after April 1.

If you do not complete the steps noted above, your absence balance will be incorrect in the new system.

## Time: For Hourly Non-Benefited Employees and Non-Exempt, Benefited Employees

Hourly, non-benefited employees and non-exempt, benefited employees **must enter time into HCM or they will not be paid. Supervisors must also approve this time by the deadline for a payment to be processed.** The first bi-weekly pay period in HCM will be April 7-April 20, and employees will need to use the below schedule:

- HNB Employees enter time no later than April 23.
- Supervisors approve time no later than April 24.
- Pay date: May 1

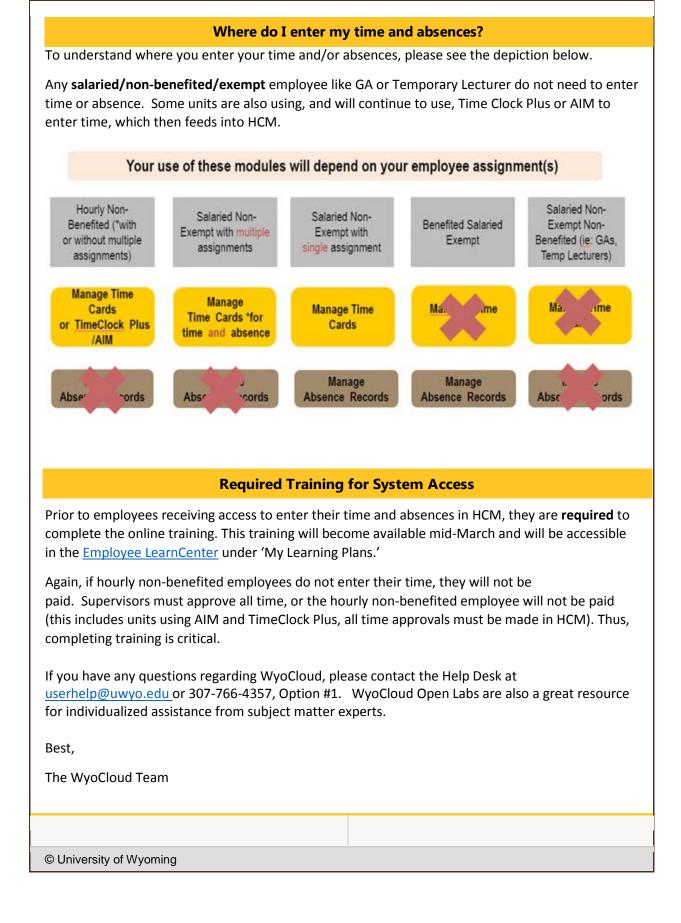